Solution Provided

# Graded ICA205 Qlist

CS 244

- Main queue operations:
	- enqueue(e): inserts an element at the end of the queue
	- dequeue(): removes and returns the element at the front of the queue
	- front(): returns the element at the front without removing it
	- size(): returns the number of elements stored
	- isEmpty(): returns a Boolean value indicating if there are no elements in the queue
- Singly linked list Operations
	- insertFront(e): inserts an element on the front of the list
	- removeFront(): returns and removes the element at the front of the list
	- insertBack(e): inserts an element on the back of the list
	- removeBack(): returns and removes the element at the end of the list

#### Graded In-Class Exercise: Qlist

- Describe how to implement a queue using a singly-linked list
	- Based on previous slide
	- Queue operations:
		- enqueue(x), dequeue(), front(), size(), isEmpty()
	- For each operation, give the running time in Big-Oh
	- Submit your word document / powerpoint slide to the appropriate dropbox on D2L

#### • CLAIM:

- We can implement a queue with a singly linked list
	- The front element is stored at the head of the list
	- The rear element is stored at the tail of the list
- The space used is *O*(*n*)
- Each operation of the Queue ADT takes  $O(1)$  time
	- enqueue, dequeue, front, size, is Empty each take  $O(1)$  time
- The following slides show how
- NOTE: we do not have the limitation of the array based implementation on the size of the stack because the size of the linked list is not fixed,
- i.e. the queue is NEVER full.

- Main queue operations:
	- enqueue(e): inserts an element at the end of the queue
	- dequeue(): removes and returns the element at the front of the queue
	- front(): returns the element at the front without removing it
	- size(): returns the number of elements stored
	- isEmpty(): returns a Boolean value indicating if there are no elements in the queue
- Singly linked list Operations
	- insertFront(e): inserts an element on the front of the list
	- removeFront(): returns and removes the element at the front of the list
	- insertBack(e): inserts an element on the back of the list
	- removeBack(): returns and removes the element at the end of the list

- Singly linked list Operations – insertFront(e): inserts an element on the front of the list removeFront(): returns and removes the element at the front of the list Main queue operations: • enqueue(e): inserts an element at the end of the queue • dequeue(): removes and returns the element at the front of the queue
	- front(): returns the element at the front without removing it
	- size(): returns the number of elements stored
	- is Empty(): returns a Boolean value indicating if there are no elements in the queue
- insertBack(e): inserts an element on the back of the list
- removeBack(): returns and removes the element at the end of the list

• Singly linked list Operations the insert From the serts and element ha from our 11st removeFront(): returns and removes the element at the front of the list – insertBack(e): inserts an element on the back of the list removeBack(): returns and removes the element at the end of the list Main queue operations: • enqueue(e): inserts an element at the end of the queue • dequeue(): removes and returns the element at the front of the queue front(): returns the element at the front without removing it size(): returns the number of elements stored is Empty(): returns a Boolean value indicating if there are no elements in the queue

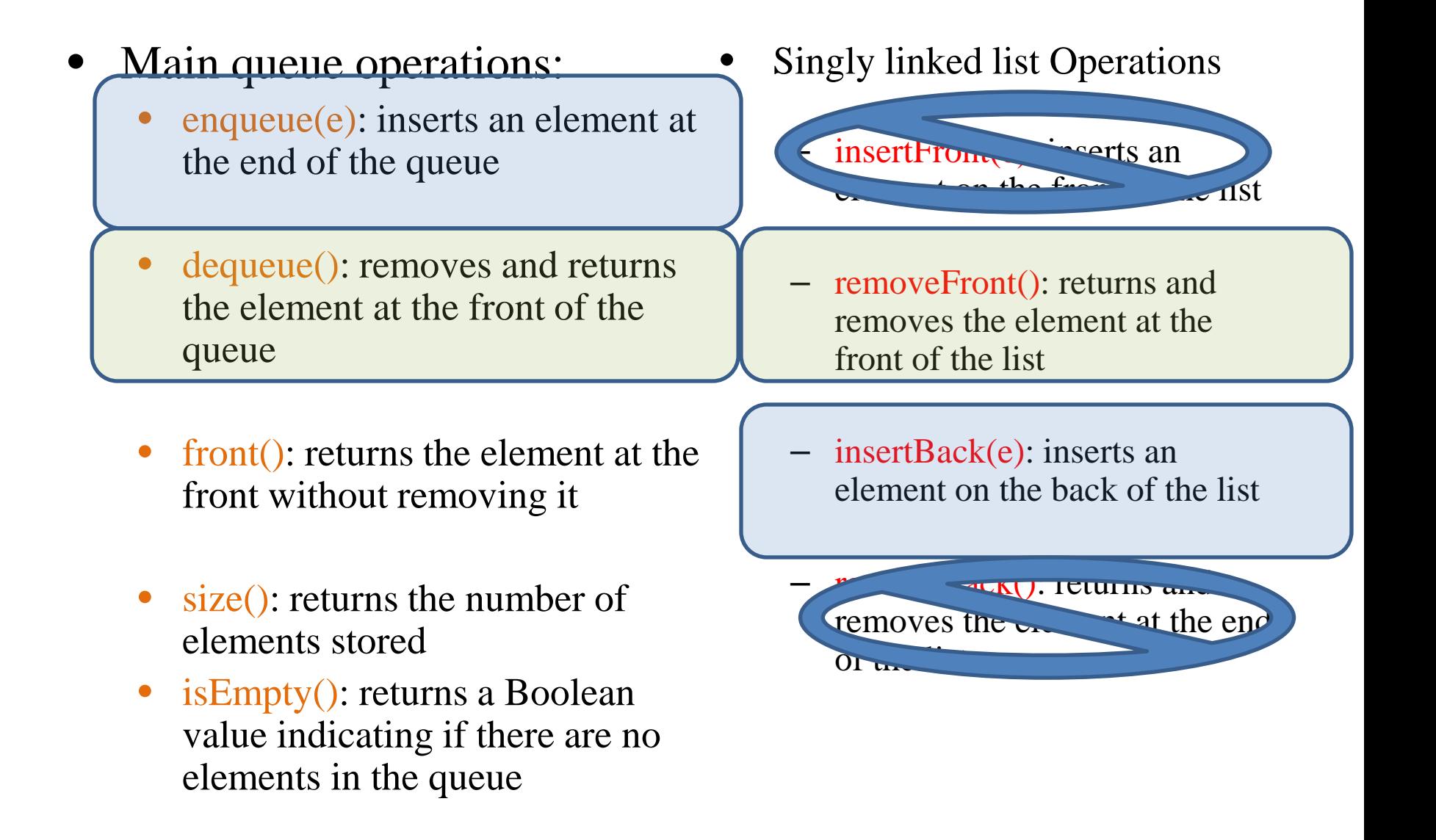

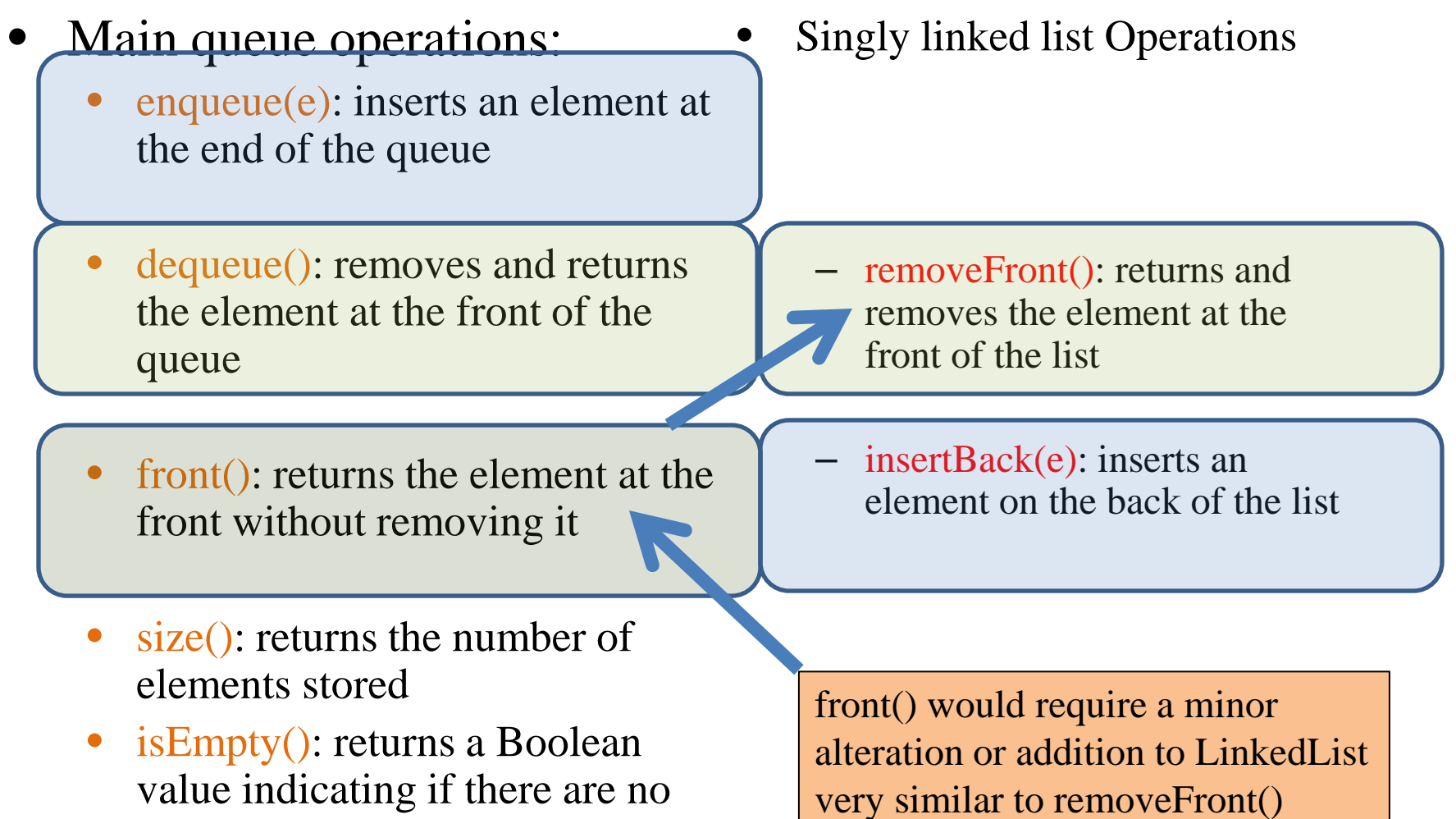

value indicating if there are no elements in the queue

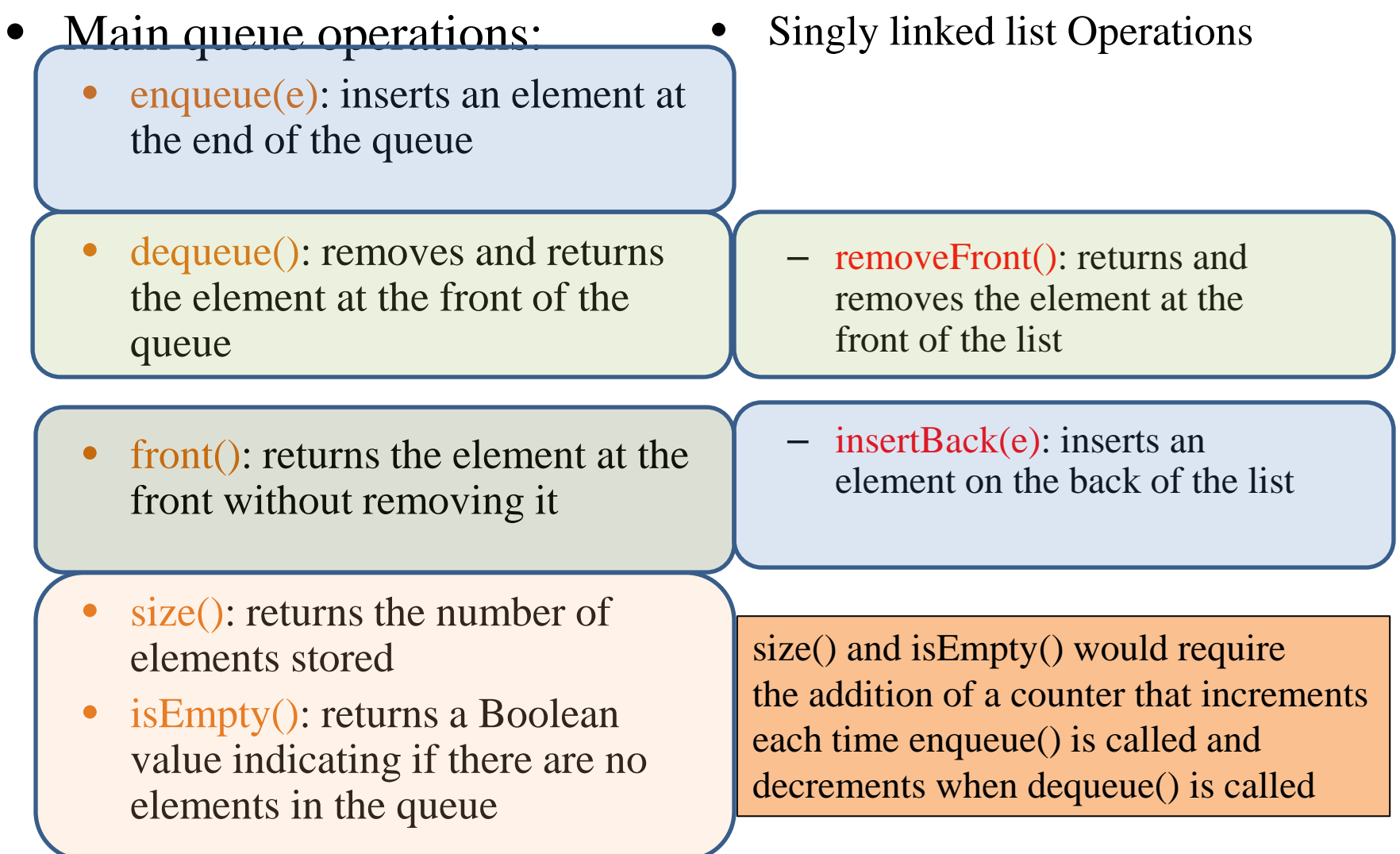

#### • CONCLUSION:

- We can implement a queue with a singly linked list
	- The front element is stored at the head of the list
	- The rear element is stored at the tail of the list
- The space used is *O*(*n*)
- Each operation of the Queue ADT takes  $O(1)$  time
	- enqueue, dequeue, front, size, is Empty each take  $O(1)$  time
- NOTE: we do not have the limitation of the static array based implementation on the size of the stack because the size of the linked list is not fixed,
	- i.e. the queue is NEVER full.